Friday, May 24, 2019 1:14 PM

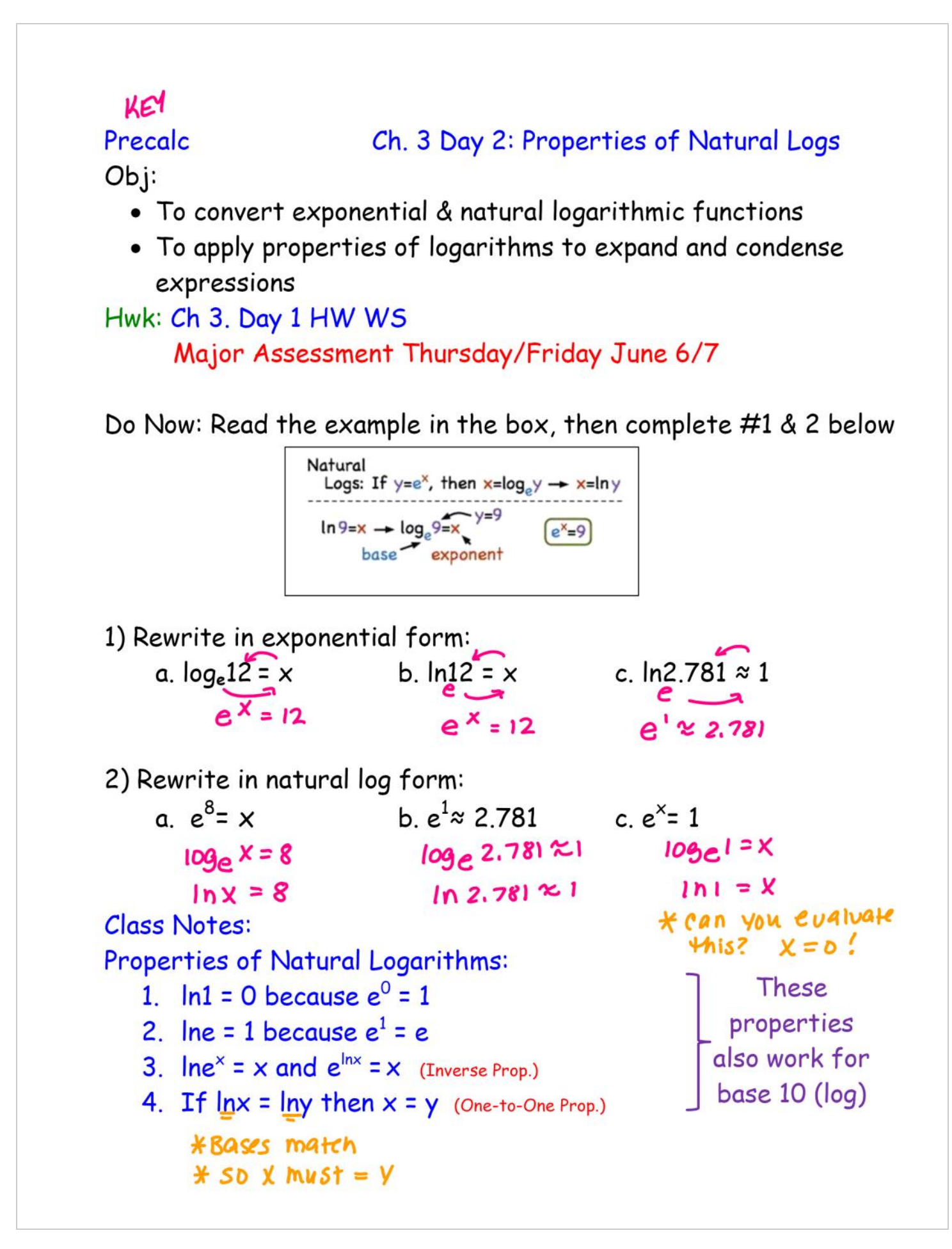

Ex. 1) Apply the properties of logs to simplify: a.  $\ln e^{\frac{1}{3}} = \frac{1}{3}$ b.  $e^{ln_8} = 8$  $e^{\chi} = e^{\gamma}$ match c. 15 ln<sub>e</sub> = x<br>
15 (0) = 0<br>
e. 5 + lne = x<br>
e. 5 + lne = x<br>
e. 5 + lne = x<br>
e. 5 + lne = x<br>
e. 5 + lne = x<br>
e. x = 1<br>
e. x = 1<br>
e. x = 1<br>
e. x = 1<br>
e. x = 1<br>
e. x = 1<br>
f. e. x = 1<br>
f. e. x = 1 f.  $e^{ln \pi}$ <br>Match  $x = 0$  $5 + 0 = 5$  $=$   $\pi$ h.  $e^{0} + e^{ln_{e} \circ}$ <br>Match g.  $Ing'+Ing^7 - Ine^{5x}$  $= 1 + 7 - 5x$ <br>=  $8 - 5x$  $1 + ②$ **Class Notes:** Ex.2) DESCRIBE how to simplify each: b.  $\frac{2^5}{2^3}$ c.  $(2^5)^3$  $a^{25} \cdot 2^{3}$ \* bases match \* multiply \* Add exponents \* subtract exponents exponents Apply your "rules" to simplify:<br>
d.  $(-3ab^5)(4ab^{-3})$ <br>
e.  $\left(\frac{5x^3}{x^1}\right)^2 = (5x^2)^2$ <br>
f.  $(2xy^5)^3$ <br>
=  $-12a^2b^2$ <br>
=  $\frac{2^3x^3y^15}{8x^3y^15}$ Apply your "rules" to simplify: Reminder - logarithms are EXPONENTS, so the rules for exponents apply to logarithms - just in different forms:

 $\triangle$ Note: We will focus on natural Logarithms today $\triangle$ Properties of Logarithms [and Natural Logarithms]:  $ln(uv) = ln u + ln v$ 1. Product:  $log_a(uv) = log_a u + log_a v$  $\ln \frac{u}{v} = \ln u - \ln v$ 2. Quotient:  $\log_{a} \frac{u}{v} = \log_{a} u - \log_{a} v$  $\ln u^n = n \ln u$ 3. Power:  $log_a u^n = n log_a u$ where a pos., a  $\neq$  1, n a real number, u & v pos. real #s Ex. 3) Use the properties of logs to rewrite and simplify each expression.  $n = ln 100$  =  $ln 100 - ln$ b.  $\ln \frac{6}{e^2} = \ln 6 - \ln e^2$ <br>=  $\ln 6 - 2 \ln e^2$ <br>=  $\ln 6 - 2 \ln e^2$ match  $= 1 \cdot 100 - 1$ d.  $ln(3e^4)$ c.  $ln(5e^3)$  $=$   $ln 5 + ln e^{3}$   $\odot$   $ln 5 + ln e^{3}$  $=$   $ln 3 + ln e^{4}$  $ln 5 + 3ln 2$  $= ln 3 + 4 ln 2$  $=$  |/n5 + 3  $ln 6 + 3(1)$ = || n 3 + 4 Check! Is everything simplified as much as possible? Rewriting Logarithmic Expressions - Condensing and Expanding Ex. 4) Use the properties of logs to expand the expression as a sum, difference, and/or constant multiple of logs b.  $\ln \frac{8\sqrt{x}}{4}$ a. In  $3x^2y$  $= ln 3 + ln x^{2} + ln y$  $h^2$  - Ine-Ini =  $\frac{7n8+27n8-1}{}$  D<br>d.  $\ln\sqrt{x^2(x+2)}$  =  $\ln (x^2(x+2))$  $=$   $\sqrt{103 + 2 \ln x + \ln y}$ c.  $\log_{e} \left( \frac{1}{e^{3}} \right)$  $\frac{1}{2}$ Inx<sup>2</sup>+ $\frac{1}{2}$ In(X+2)  $= ln 1 - ln 1$  $= 0 - 3 ln 2 = 3(1) = 3$  $ln x + \pm ln(X+2)$ 

Ex. 5) Condense the expression to the log of a single quantity:  
\na. 
$$
4\ln(x - 4) - 2\ln x
$$
  
\nb.  $\frac{1}{3}\ln x + 5\ln(x - 3)$   
\n
$$
= \frac{\ln (x^{3/3})(x-3)^5}{\ln(x - 3)}
$$
\n
$$
= \frac{\ln (x^{3/3})(x-3)^5}{\ln(3 \times (x-3)^5)}
$$
\n
$$
= \frac{\ln (x^{3/5})(x-3)^5}{\ln(3 \times (x-3)^5)}
$$
\n
$$
= \frac{\ln (x^{3/5}(x-2))}{\ln(3 \times (x-2))}
$$
\nd.  $2\ln 8 - 5\ln(m - 4)$   
\n
$$
= \frac{\ln 3 \times (x-2)}{\ln 3 \times 2 \times 2 \times 1}
$$
\n
$$
= \frac{\ln \frac{64}{(m-4)^5}}{\ln \frac{64}{(m-7)^5}}
$$
\n
$$
= \frac{\ln \frac{64}{(m-7)^5}}{\ln \frac{64}{(m-7)^5}}
$$

Condense Expand:  $\frac{\ln \frac{\sqrt{4x+1}}{6}}{\ln (4x+1)^{1/2}} - \ln 6$  $\frac{3\log_2 x + 4\log_2 y - 4\log_2 z}{\ln \frac{x^3 y^4}{x^2}}$  $\frac{1}{2}ln(4x+1) - ln($ 

If time:  
\nFind the exact value of each expression WITHOUT a calculator  
\n
$$
a. \log_e \sqrt[5]{e}
$$
\n
$$
= \ln_e e^{\frac{\sqrt{5}}{2}}
$$
\n
$$
= \ln_e \frac{e^{\frac{3\sqrt{5}}{2}}}{\frac{1}{5}}
$$
\n
$$
= \ln_e \frac{e^{\frac{3\sqrt{5}}{2}}}{\frac{1}{2}}
$$

## KEY

Homework:

Ch. 3 Day 2: Properties of Natural Logs

In Exercises 23–28, use the properties of logarithms to rewrite and simplify the logarithmic expression.

27.  $\ln(5e^6)$ <br> $\ln 5 + \ln e^6 = \ln 10 = 28$ .  $\ln \frac{6}{e^2} = \ln 6 - \ln 10 = 2 \ln 10 = 2 \ln 10$  $ln 6 - 2$ In Exercises 29–44, find the exact value of the logarithmic expression without using a calculator. (If this is not possible, state the reason.) 37.  $\ln e^{4.5} = 4.5$  38.  $3 \ln e^{4} = 3 (4) = 12$ 39.  $\ln \frac{1}{\sqrt{e}} = \ln 1 - \ln e^{i\frac{\pi}{2}}$  40.  $\ln \sqrt[4]{e^3} = \frac{1}{4} \ln e^{3} = \frac{3}{4} \ln e = \frac{3}{4} (i)$ =  $0 - \frac{1}{2}$  =  $\frac{-\frac{1}{2}}{2}$  =  $\frac{2}{4}$ <br>41.  $\ln e^{2} + \ln e^{5}$  42.  $2 \ln e^{6} - \ln e^{5}$  $=$   $\frac{3}{9}$  | =  $2+5$  =  $\boxed{7}$  =  $2(6)-5$  =  $12-5$  =  $\boxed{7}$ In Exercises 45-66, use the properties of logarithms to expand the expression as a sum, difference, and/or constant multiple of logarithms. (Assume all variables are positive.) 51.  $\ln \sqrt{z} = \ln z^{1/2}$ <br>52.  $\ln \sqrt[3]{t} = \ln 4^{1/3}$ <br> $\frac{1}{3} \ln z$ <br>=  $\frac{1}{3} \ln t$ 45.  $\ln 4x$  $ln 4 + ln x$ 58.  $\ln \frac{6}{\sqrt{x^2+1}}$ <br>In  $6 - \frac{1}{2} \ln(x^2+1)$ 53.  $\ln xyz^2$ <br> $\ln x + \ln y + 2 \ln 2$ TURN THE PAGE

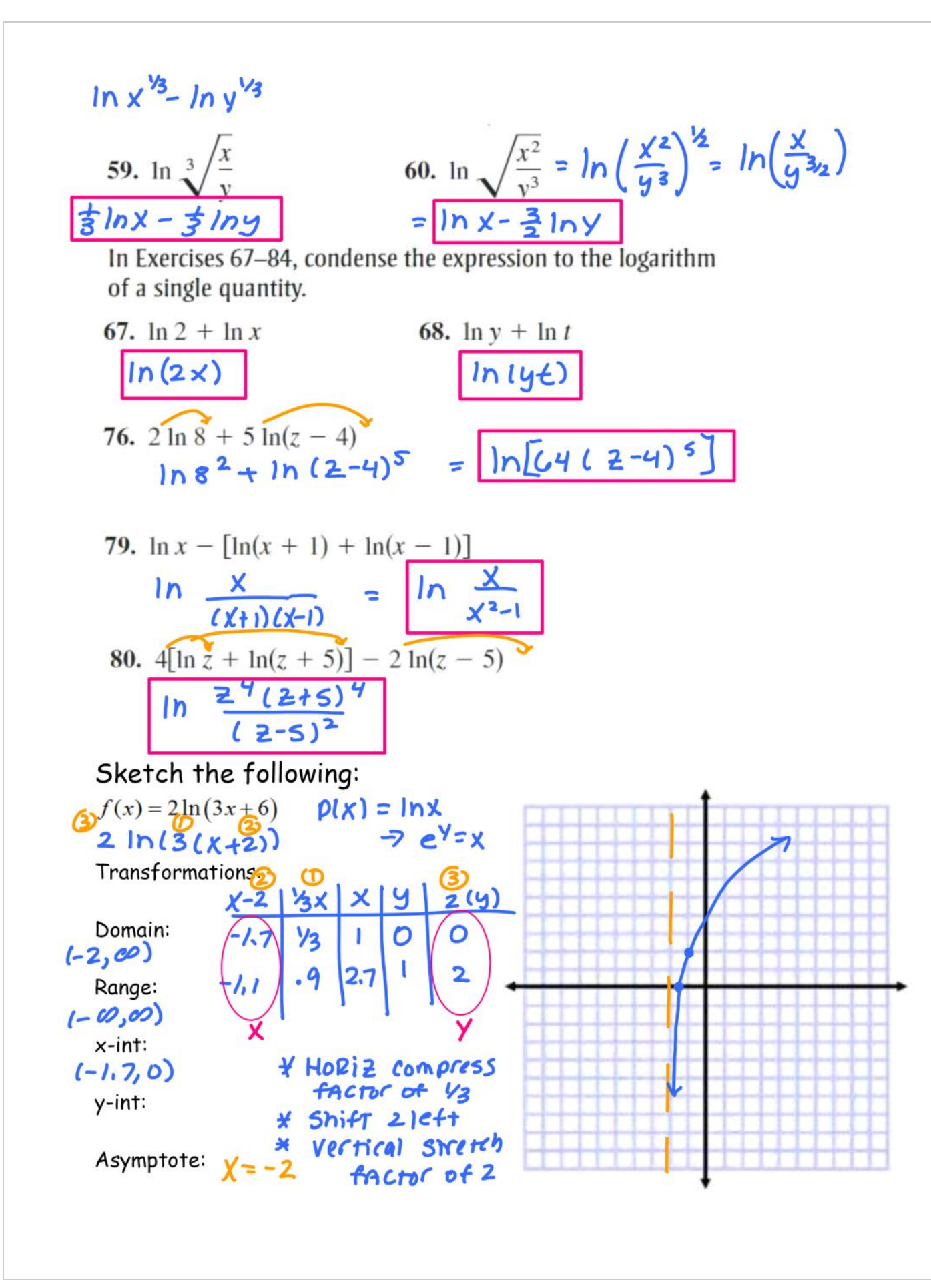